$<<$ Flash 8 $>$ 

 $<<$ Flash 8

- 13 ISBN 9787111200437
- 10 ISBN 7111200438

出版时间:2007-1

页数:250

PDF

更多资源请访问:http://www.tushu007.com

 $,$  tushu007.com

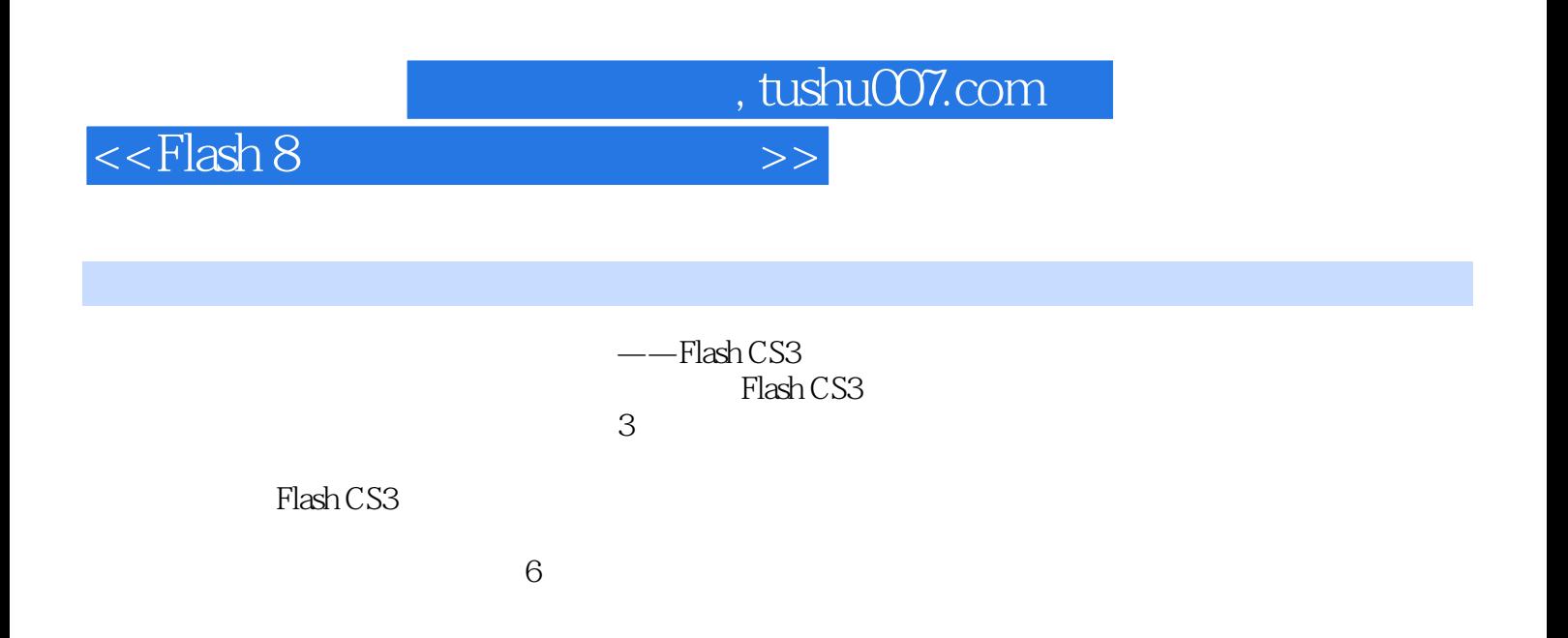

 $<<$ Flash 8

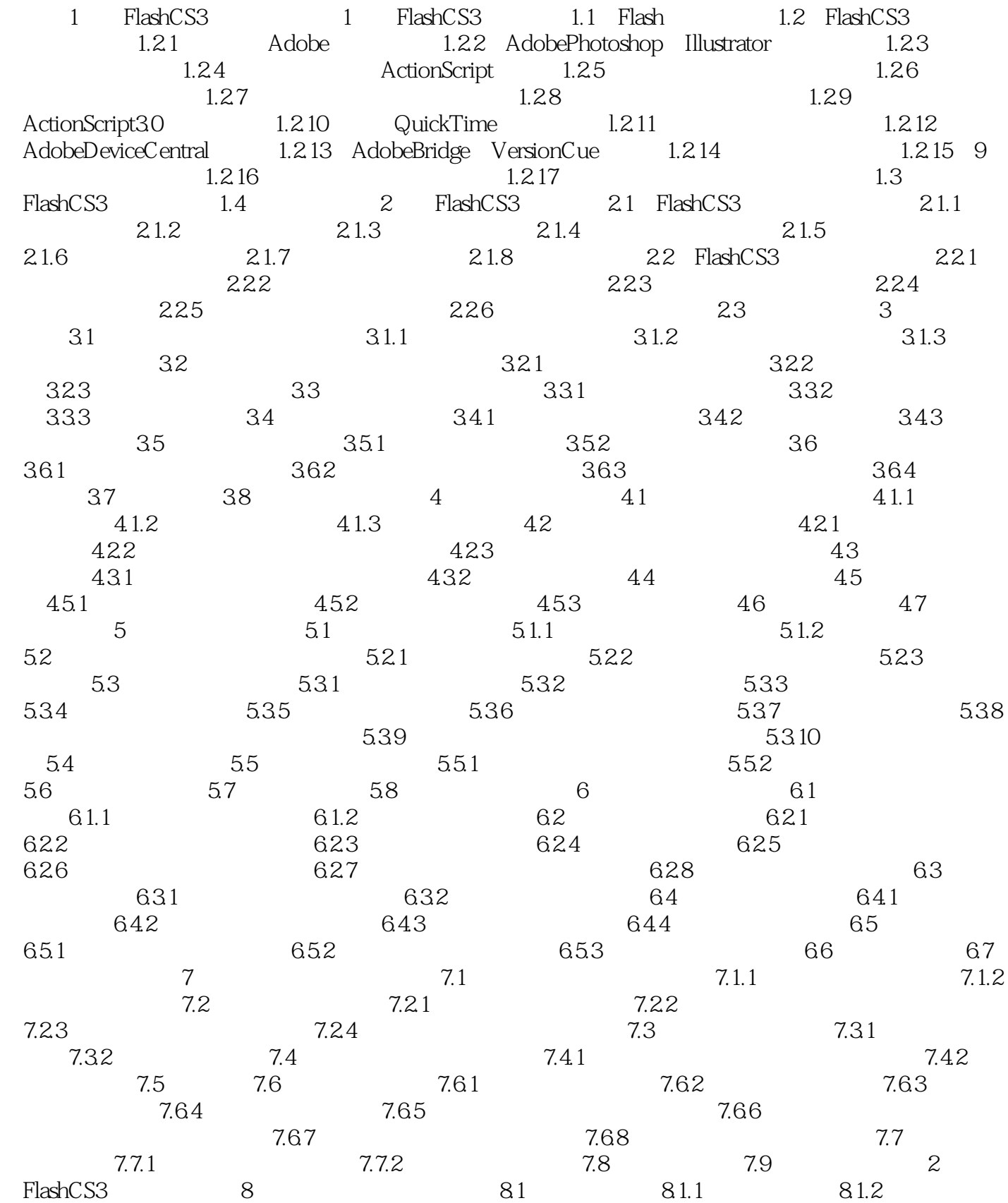

 $,$  tushu $007$ .com

 $<<$ Flash  $8$ 

## 81.3 81.4 Flash 82 83<br>
84 85 9 91 Fl 8.4 8.5 **9** 9.1 Plash 8.5 9 9.1 Flash  $91.1$  Flash  $91.2$  9.2  $9.3 \, 9.31$   $9.32$ 9.3.3  $\frac{3.3}{2.3}$   $\frac{3.3}{4}$  9.3.4  $\frac{9.3}{4}$  $9.4.1$   $9.4.2$   $9.4.3$  $9.44$   $9.5$   $9.51$  $9.5.2$   $9.6$   $9.7$   $9.8$  $9.81$   $9.82$   $9.83$   $9.9$  $9.10$  10  $10.1$   $10.2$  $10.21$  10.2.2  $10.23$  $10.24$  10.3  $10.3$  10.3.2 为按钮添加动作 10.3.3 为影片剪辑添加动作 10.4 创建交互操作 10.4.1  $1042$  10.4.3 URL  $105$ 10.6 11 ActionScript 11.1 1.1 11.1.1 11.1.2 11.1.3 11.2 ActionScr ipt 11.2.1 ActionScript3.0 11.2.2 如何选择ActionScript扳本 11.2.3 设置ActionScript版本和Player版本 11.3 语 11.31 11.32 11.33 11.34 11.35  $11.36$   $11.37$   $11.4$   $11.41$  $11.42$  11.4.3  $11.44$  11.4.5  $11.5$  11.5.1  $11.5.2$  11.5.3  $11.5.4$  $11.55$   $11.56$   $11.61$ 11.62 11.63 11.63 11.64 11.65 11.7 11.7.1 GeneralFunctions 11.7.2 (NumberFunctions) 11.7.3 StringFunctions 11.7.4 PropertiesFunctions 11.7.5 GlobalProperties 11.8 11.9 11.9 11.9.1 11.9.2 11.9.3 11.10  $11.11$  11.12  $12$  12.1  $12.1$  12.1.1  $12.1.2$  12.1.3  $12.1.4$  12.1.5  $12.2$  12.2.1  $12.2.3$  12.2.3  $12.3$  12.3.1 12.3.2  $12.33$   $12.34$   $12.35$  $12.36$  12.4  $12.5$  13.1  $13.1$  Flash动画的优化和测试 13.1.1 Flash动画的优化 13.1.2 Flash动画的测试 13.2 Flash 13.2.1 Flash 13.2.2 HTMI 13.2.3 GIF 13.2.4 JIEG 13.2.5 PNG 13.2.6  $\hbox{QuickTime} \quad \hbox{13.27} \quad \hbox{13.3 Flash} \quad \hbox{13.31}$ 1332 134 135 136 3 FlashCS3 14 14.1 14.2 14.2 14.3 14.4 15 15.1  $15.2$  15.3  $15.3$   $15.4$  16 16.1 16.2 16.3 16.4 16.1 16.5 16.2 16.2 16.3 16.4 16.5 166 167 168 17  $17.1$  17.2  $17.2$  17.3  $17.4$  $17.5$  18  $18.1$   $18.2$ 18.3 18.4 ActionScript 18.5 19 19.1 19.1 19.2 19.3 19.3 19.4 19.5 19.7 19.5

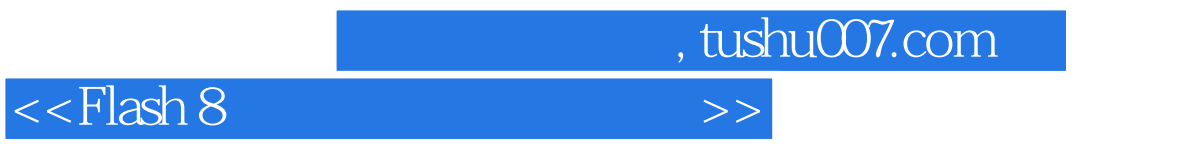

ActionScript 19.6

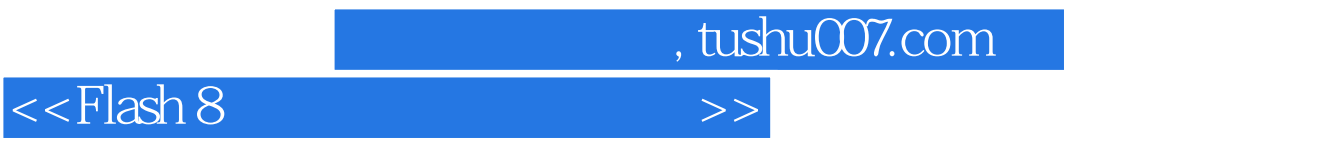

where  $F$  lash CS3  $\,$ 

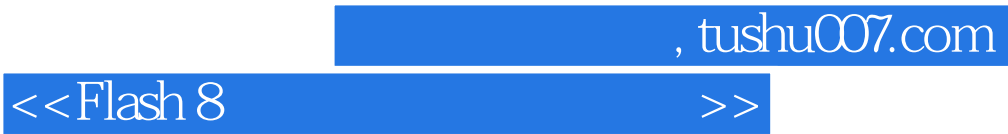

本站所提供下载的PDF图书仅提供预览和简介,请支持正版图书。

更多资源请访问:http://www.tushu007.com